# I/O Monitoring with ECMWF's 4D-Var

John Hague. IBM Consultant, Nov 2010

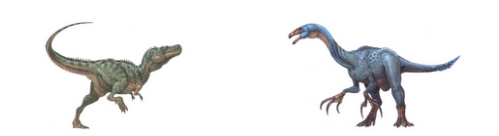

# **Overview**

- $\bullet$  The data analysis program 4D-Var is a key part of ECMWF's forecast suite
	- T1279 runs out of scalability on the P6 at about 60 nodes
- • This is due to
	- Communication
	- Load imbalance and jitter
	- Serial components
	- I/O
- $\bullet$  Purpose of this investigation is to look at the I/O to
	- Determine extent of I/O effect
	- Identify major bottlenecks
	- Look for possible improvements
- $\bullet$  In order to get a better handle on the I/O
	- Implement technique (JIO) for profiling most C and Fortran I/O accesses
	- Accumulate and analyse statistics

# JIO - Monitoring Details

- $\bullet$  JIO Enables interception of Application I/O Calls
	- –Intercepts (fread, fwrite, open, close, read, write) from C and Fortran
	- –Writes trace file, collects and analyses data depending on environment variables
	- Gets address of above routines in memory with dlsym
	- Passes control to routines in memory
- • Three levels of detail are provided depending on the setting of an environment variable
	- 1. JIO\_ENV=JIO\_SUMMARY
		- produces a summary table (one line for each of the above calls)
	- 2. JIO\_ENV=JIO\_DETAIL
		- produces a detailed table as well as summary table (multiple lines for each file)
	- 3. JIO\_ENV=JIO\_TRACE
		- produces one line for each I/O request as well as the tables in 1 and 2.
		- Timestamp recorded to enable post processing analysis
	- output produced for every mpi task

# JIO – Setup Details

- 1. Create a shared object from jio.c and put in library libj.a
	- xlc -G -DRS6K jio.c
	- ar -rv libj.a shr.o
- 2. At run time, pre load shared object
	- JJJ="\$PWD/libj.a(shr.o)"
	- export LDR\_PRELOAD64="\$JJJ"
- 3. In the driver program (e.g. master.F90), add:
	- At start, call mpi\_barrier, irtc, and write timestamp
		- •To synchronise date stamp for final post processing
	- at end add: open(99,file="JIO\_END")
		- •to enable the shared object routine to print out detailed and summary statistics
- 4. and export environment variables as required
	- export JIO\_ENV=JIO\_TRACE # or JIO\_DETAIL or JIO\_SUMMARY

#### 4D-Var

- • 4D-Var used for study was Cycle 36R4 T1279 Early Delivery
	- Elapsed time is critical
- • Run on 48 nodes (192 tasks) and 96 nodes (384 tasks)
	- 16 threads/task, 4 tasks per node, uses SMT
	- Sequence of steps (jobs) is
		- **traj0, min0, traj1, min1, traj2 (final trajectory)**
- • Uses GPFS filesystem
	- 60 1.1TB RAID6 arrays
	- 4MB Block size
- • Many types of I/O
	- Task 0 reads/writes sequential files (and distributes/collects to/from other tasks)
	- Many tasks read/write some (different) sequential files
	- Many tasks read and write observational database which is 100s of files
		- **First traj reads and write full data base (ECMA), and writes reduced database (CCMA)**
		- **Other steps read and write CCMA**
		- **Final traj also reads and writes ECMA**

# Summary output for each task for each step

 $\bullet$ Summary for traj0, task 0 on 48 nodes (192 tasks)

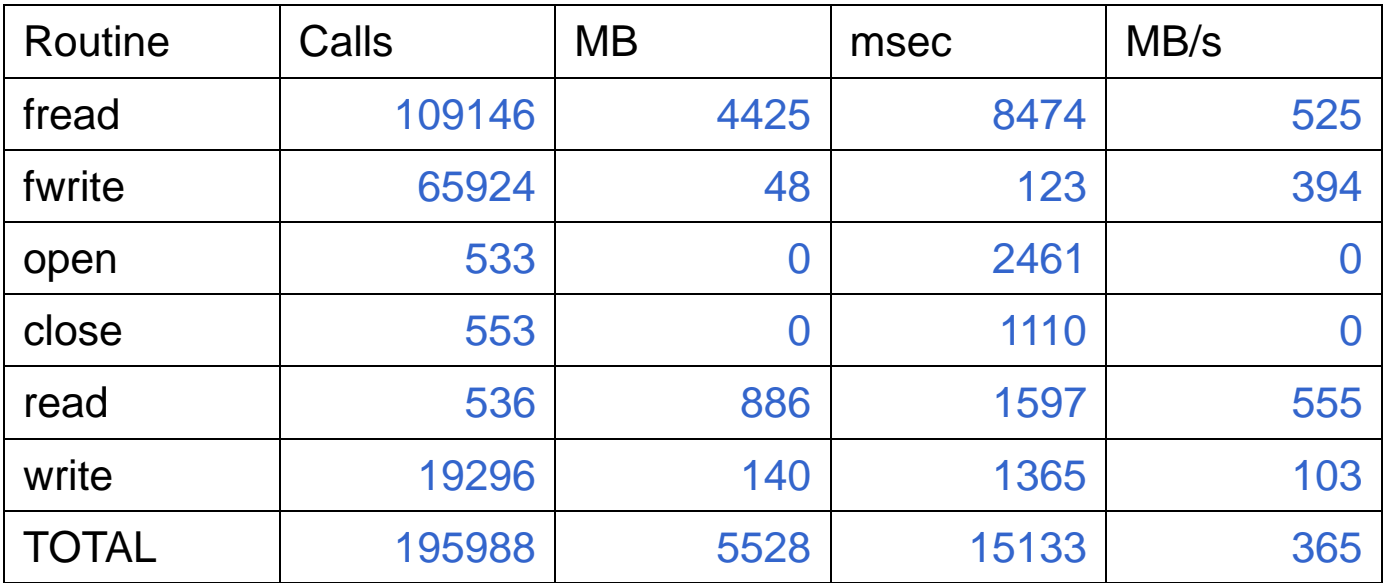

#### Detailed output

 $\bullet$ Snippets for for step 0, task 0 & 1, 48 nodes

#### **0:JIO Detail File=ICMSHfeccINIT**

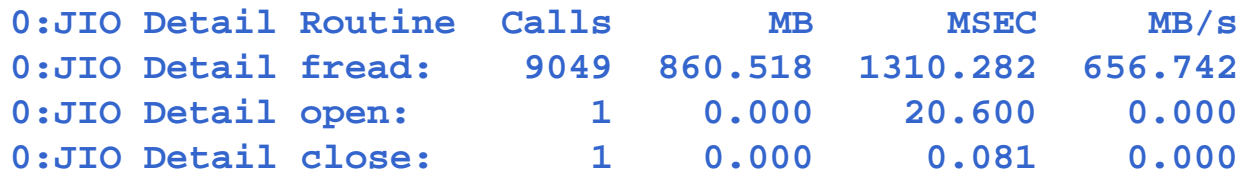

#### **1:JIO Detail File=TRAJHR00/trajgridL002**

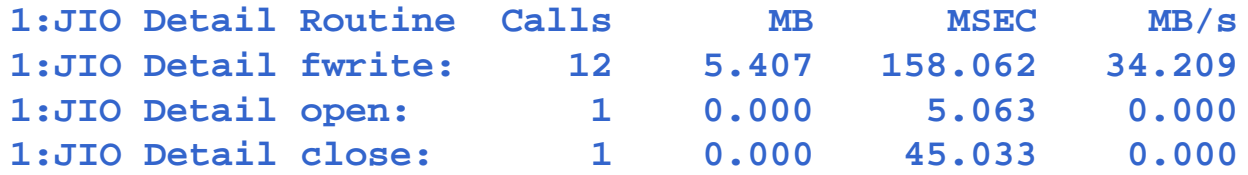

- **ICMSHfeccINIT read only by task 0**
- **trajgridL00<N> written by many tasks**

#### Trace output

•Snippets for traj0, task 0: 48 nodes

```
open: file=61 time=19231971nsec stamp=1287765459127298960
                   /fws2/lb/work/rd/das/fecc/2009122100/an/poolmask.CCMA
write: file=61 bytes=4194304 time= 1797322nsec stamp=1287765459390545062
write: file=61 bytes=3253464 time= 1011463nsec stamp=1287765459498535986
close: file=61 time=28673129nsec stamp=1287765459499564990
. . .. . .. . .open: file=55, time= 3444983nsec stamp=1287765176910913632
                                                       ICMSHfeccINITfread: file=55 bytes= 1 time=47847881nsec stamp=1287765176915349771
fread: file=55 bytes= 1 time= 451nsec stamp=1287765176963215457
fread: file=55 bytes= 1 time= 326nsec stamp=1287765176963220121
fread: file=55 bytes= 1 time= 314nsec stamp=1287765176963224875
fread: file=55 bytes= 3 time= 463nsec stamp=1287765176963427015
fread: file=55 bytes= 1 time= 353nsec stamp=1287765176963438248
fread: file=55 bytes=3281126 time= 1201922nsec stamp=1287765176963443943
```
• Note that many file accesses involve only one byte, but that the time required is only a fraction of a microsecond

 $\bullet$ Summary for all steps for task 0 for 48 nodes (192 tasks)

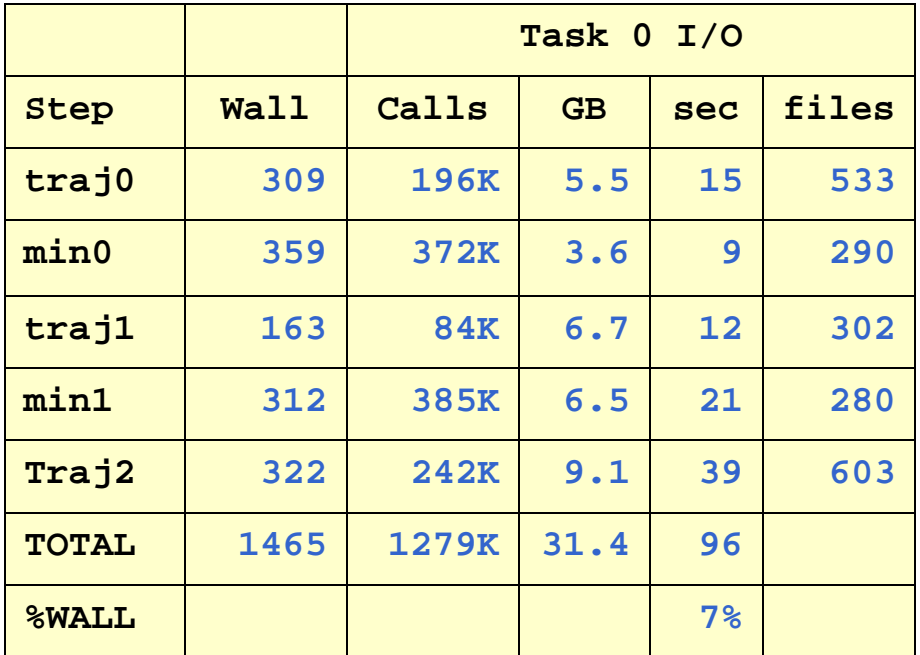

 $\bullet$ Wall is total elapsed time

 $\bullet$ Summary for all steps for task 0 and all tasks for 48 nodes (192 tasks)

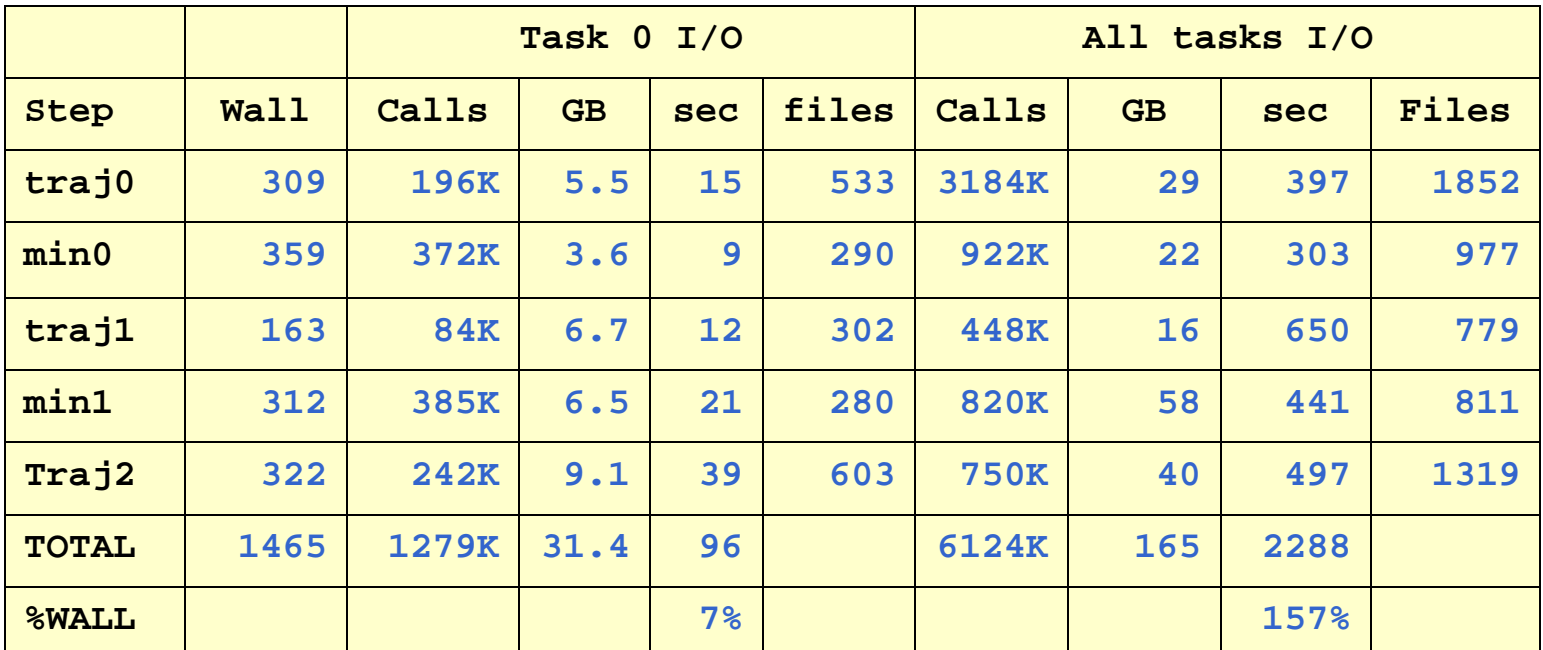

 $\bullet$ Wall is total elapsed time

 $\bullet$ Summary for all steps for task 0 and all tasks for 48 nodes (192 tasks)

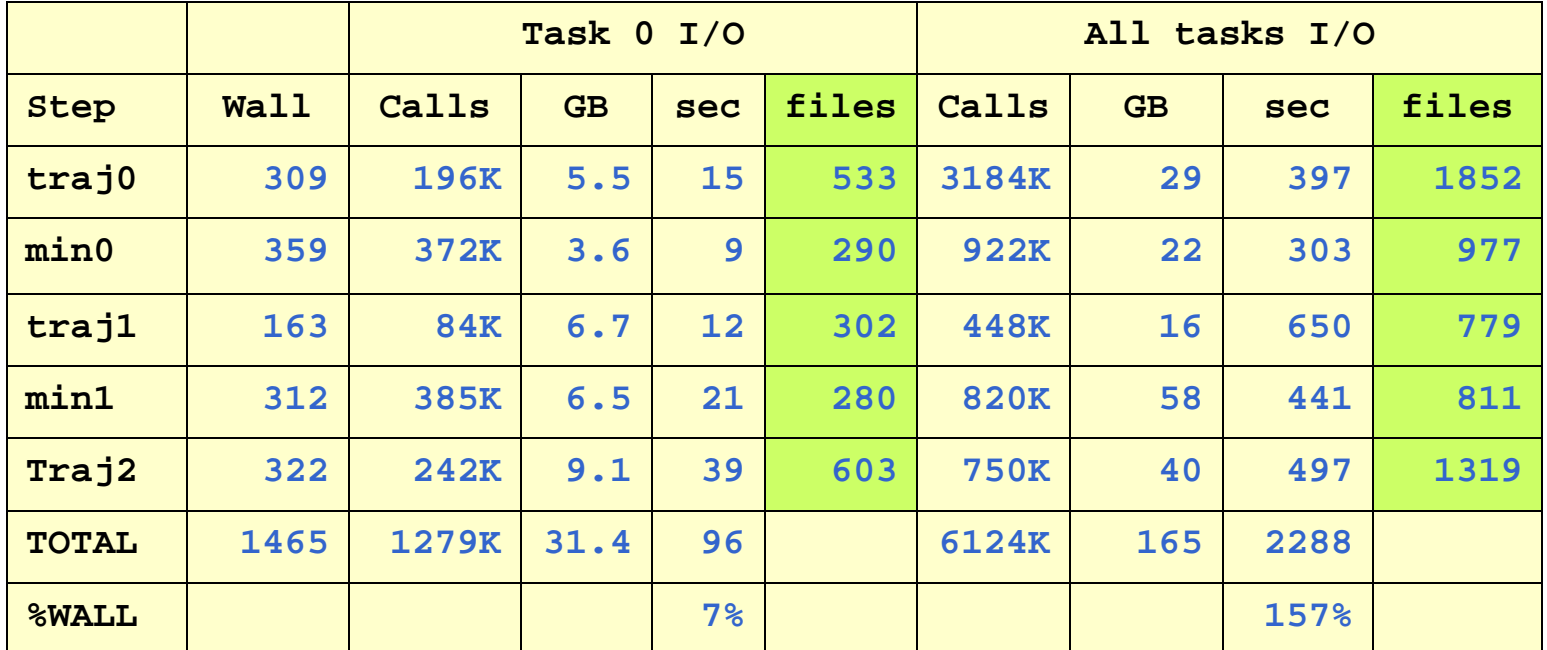

- $\bullet$ Wall is total elapsed time
- $\bullet$ Note large number of files

•Summary for all steps for task 0 and all tasks for 48 nodes (192 tasks)

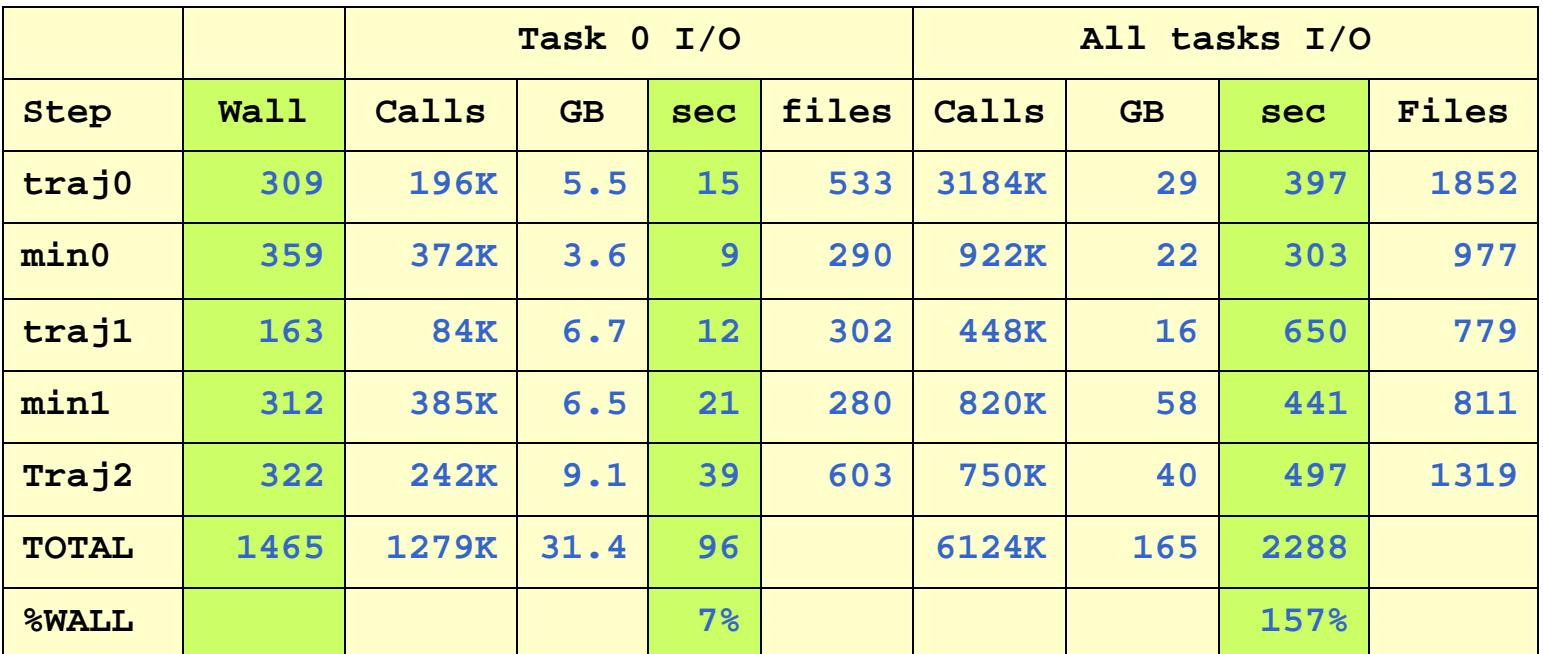

- •Time for task 0 is 7% of Wallclock time
- $\bullet$  Total time for all tasks is longer than Wallclock time
	- Need to get time when at least one task is "active" with I/O
	- If other tasks have to wait for the task(s) performing I/O, then this is the relevant I/O time
	- Can get "active time by processing Trace output

•Summary for all steps for task 0 and all tasks for 48 nodes (192 tasks)

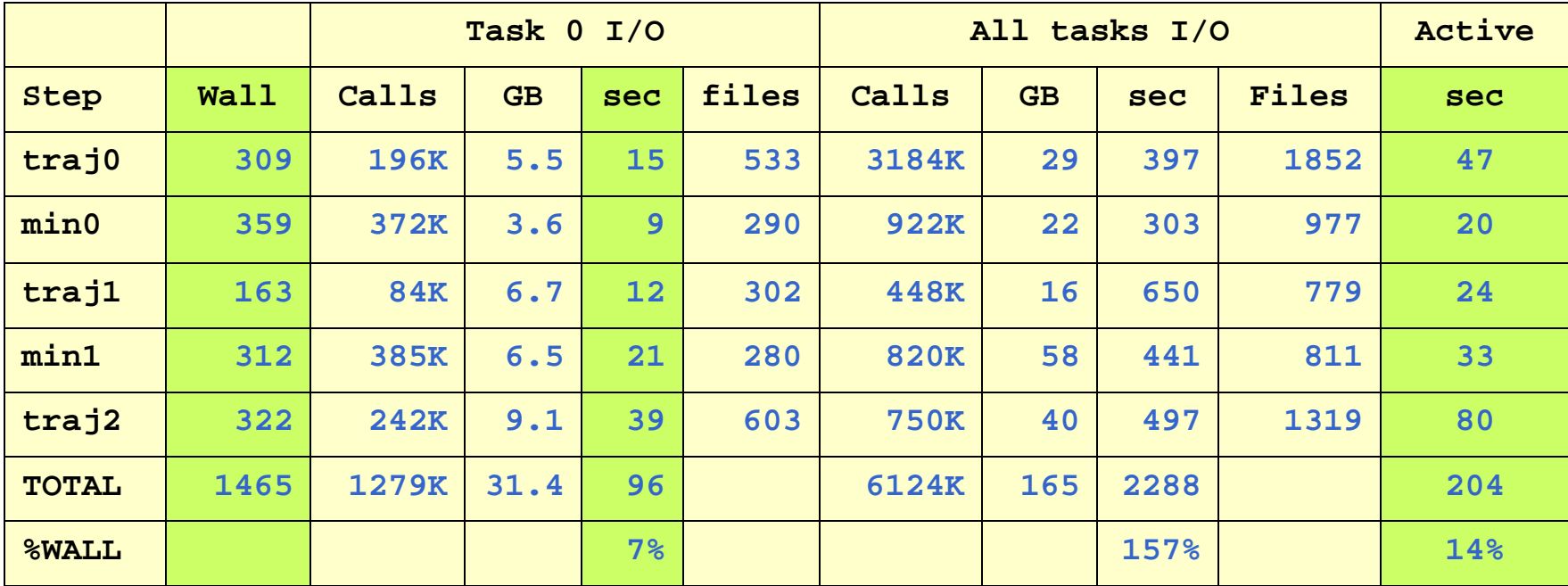

- • Active time is 14% of Wallclock time
	- Active means at least one task performing I/O
- $\bullet$ Largest amount of active time is in traj2 (final trajectory)

 $\bullet$ Summary for all steps for task 0 and all tasks for 96 nodes (384 tasks)

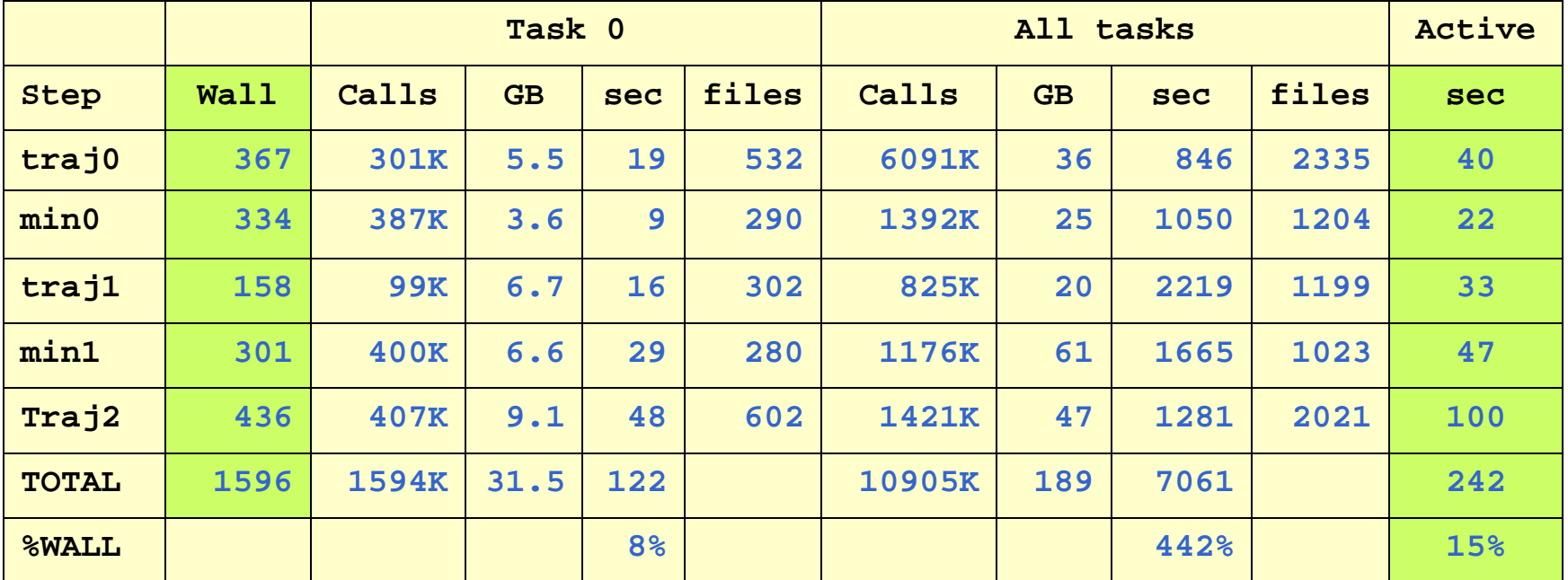

**"Active" means at least one task performing I/O**

 $\bullet$ Summary for all steps for task 0 and all tasks for 48 nodes (192 tasks)

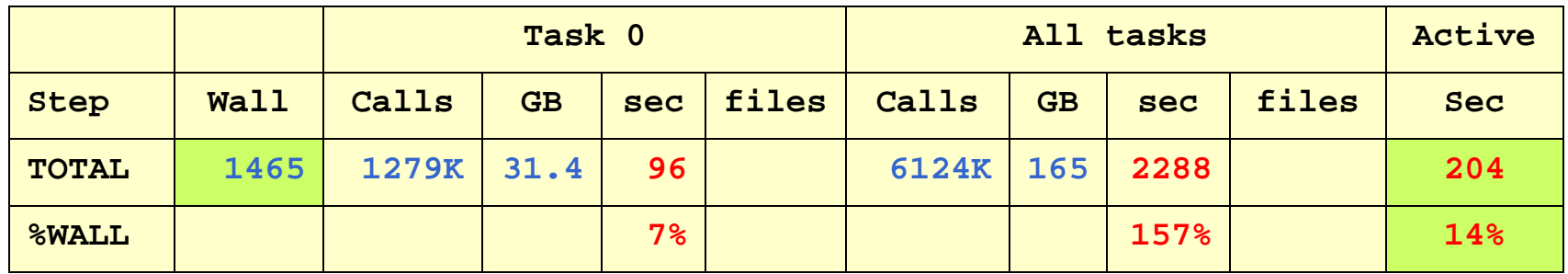

 $\bullet$ Summary for all steps for task 0 and all tasks for 96 nodes (384 tasks)

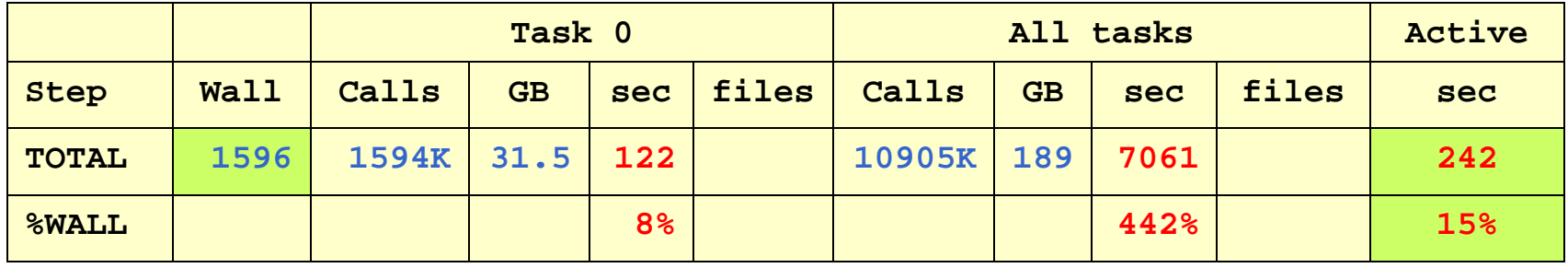

- 96 nodes have 38 sec more "active" I/O time than 48 nodes
- "active" means at least one task performing I/O

 $\bullet$ Summary for all steps for all tasks for 96 nodes

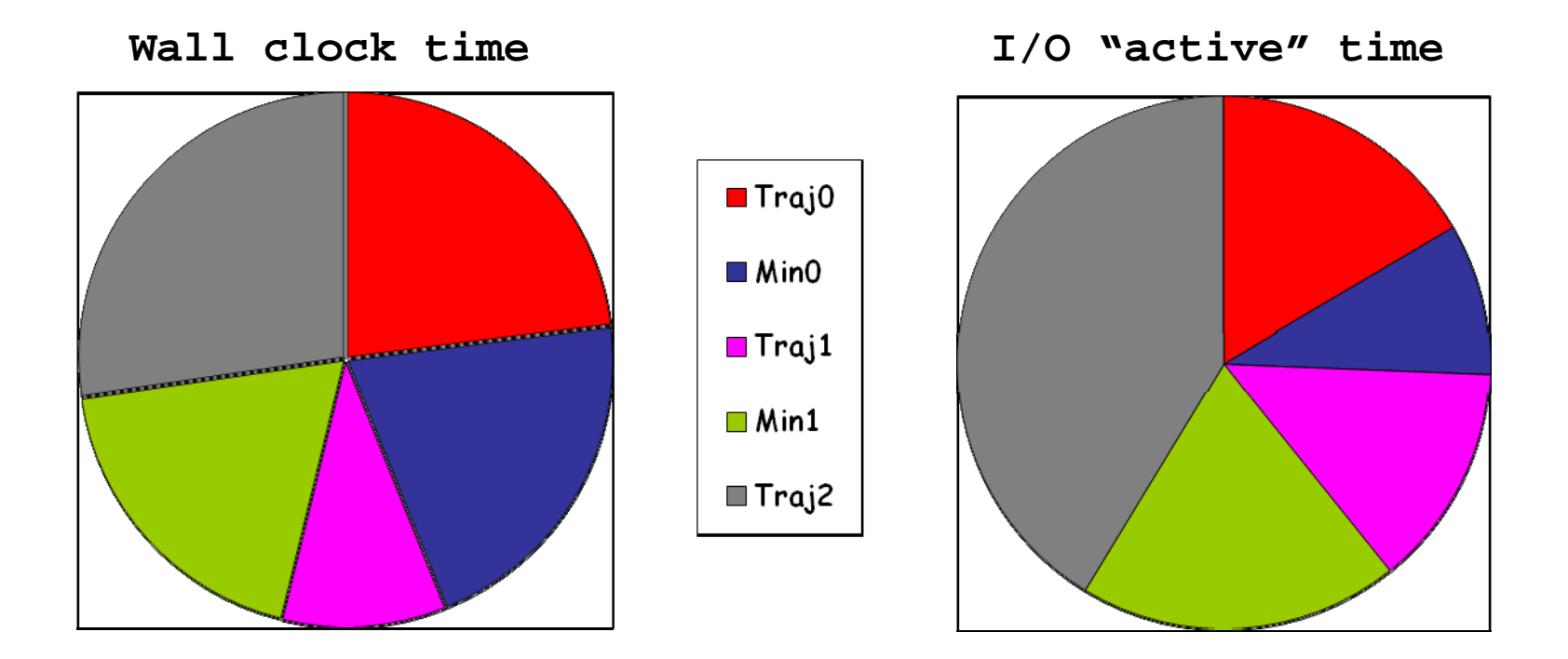

 $\bullet$ Final trajectory I/O time is dominant

•Summary: I/O for all steps for all tasks for 48 and 96 nodes

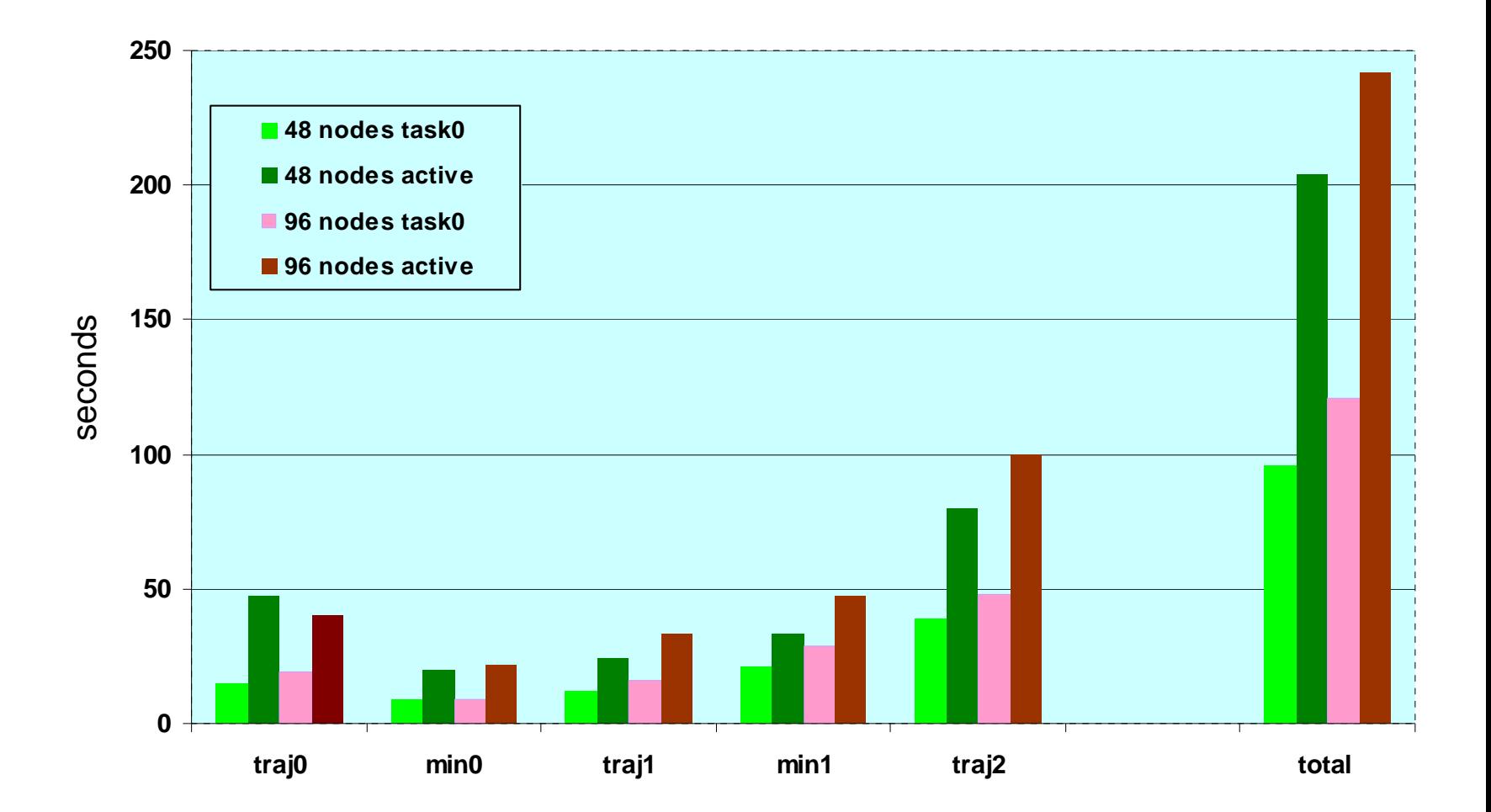

#### Detailed statistics – post processed

- •Statistics for 48 nodes
- •Times (> 500msec ) per file for traj2 for task 0

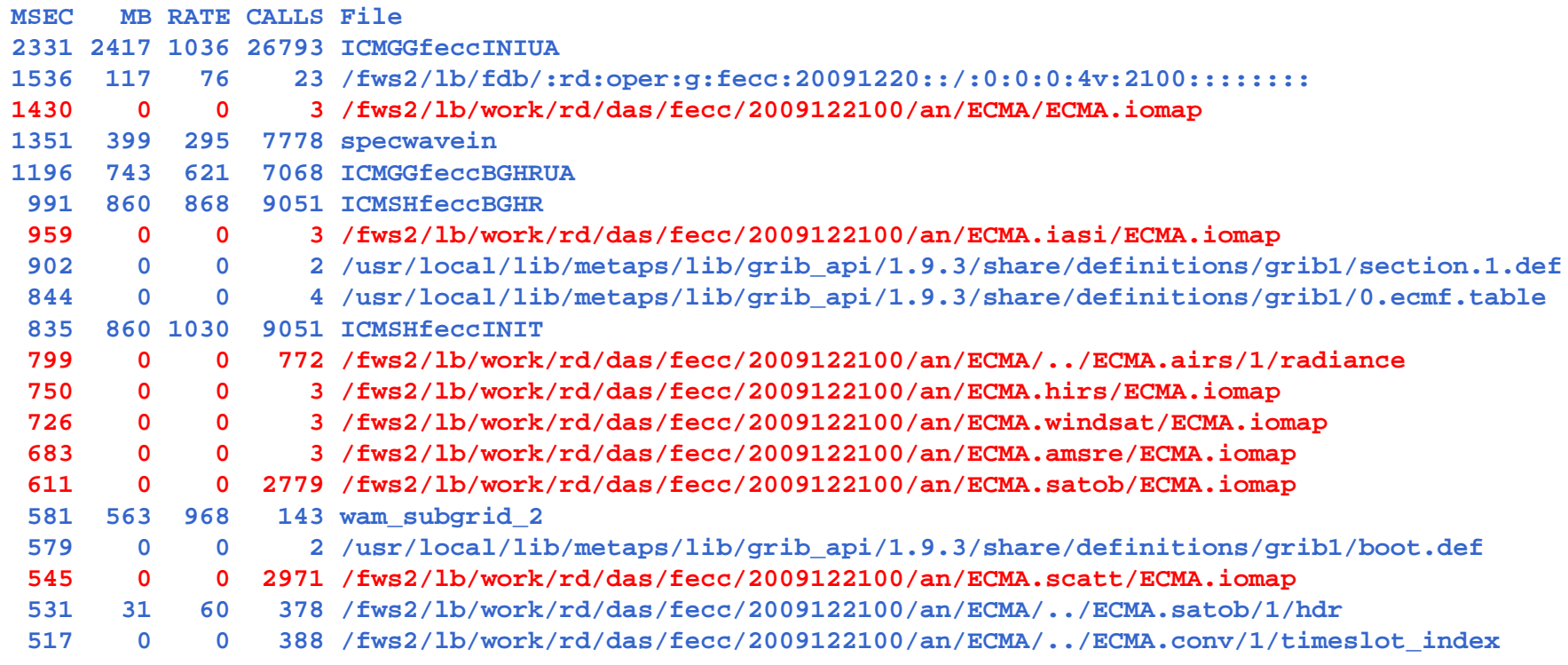

- •There are a very large number of data base (ECMA) accesses
- •Several ECMA accesses involve only very few bytes exchange

#### Detailed statistics – post processed

- $\bullet$ Statistics for 96 nodes
- •Top 20 times for files for traj2 for task 0

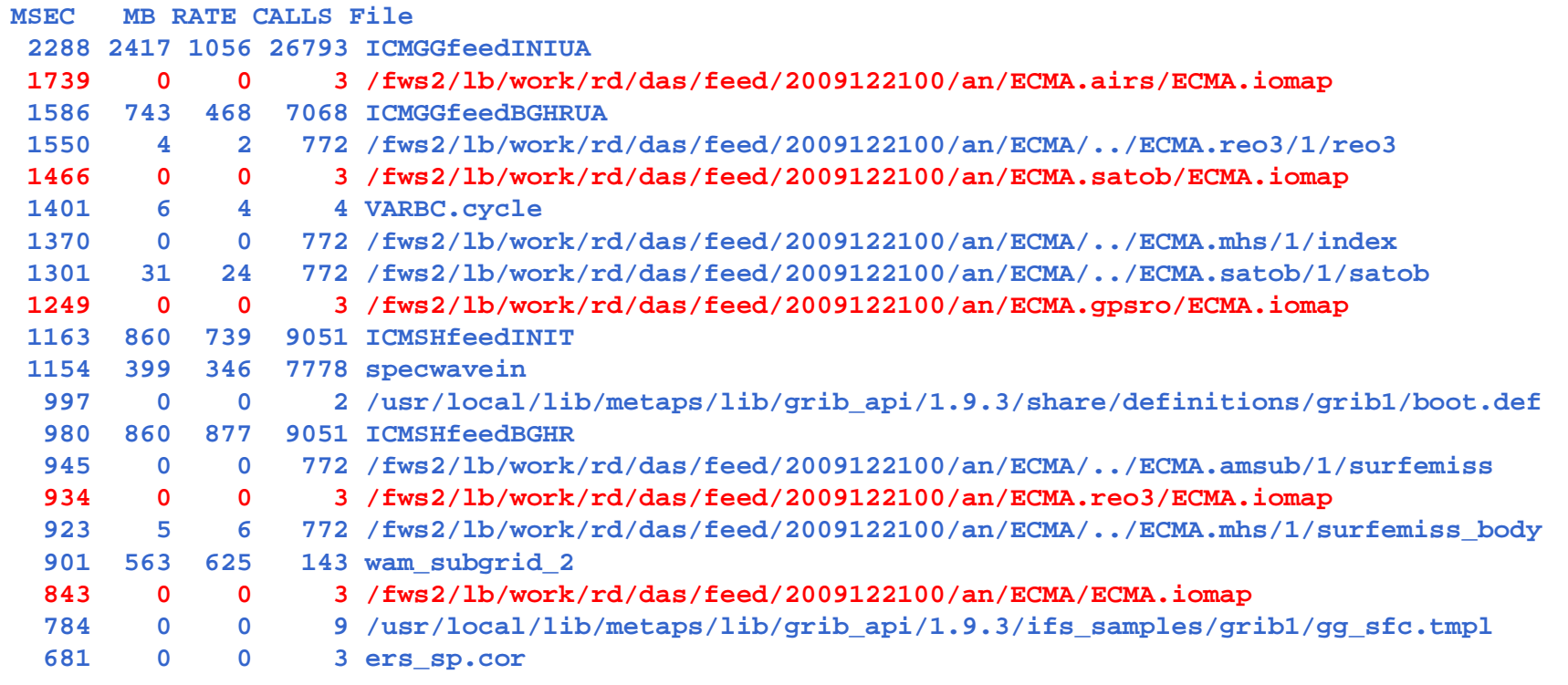

•Note that ECMA accesses are longer than for 48 nodes

# **Conclusions**

- $\bullet$ I/O is major inhibitor to scalability
- $\bullet$  No smoking gun
	- Several smouldering ashes
- $\bullet$ Check if ECMA minimal byte accesses can be improved
- $\bullet$  GPFS seems to handle transfer of 189GB with10.9M calls across > 2000 files quite well
	- But check whether GPFS filesystem enhancement can help
- $\bullet$  Run one binary across all steps
	- Eliminates saving and restoring data
	- An objective of OOPS
	- Still need to write restart files unless not needed because 4D-Var so fast !

#### Data transfers

 $\bullet$ Some major data transfers between steps

– "0", "sev"(=several), and "all" indicate task participation

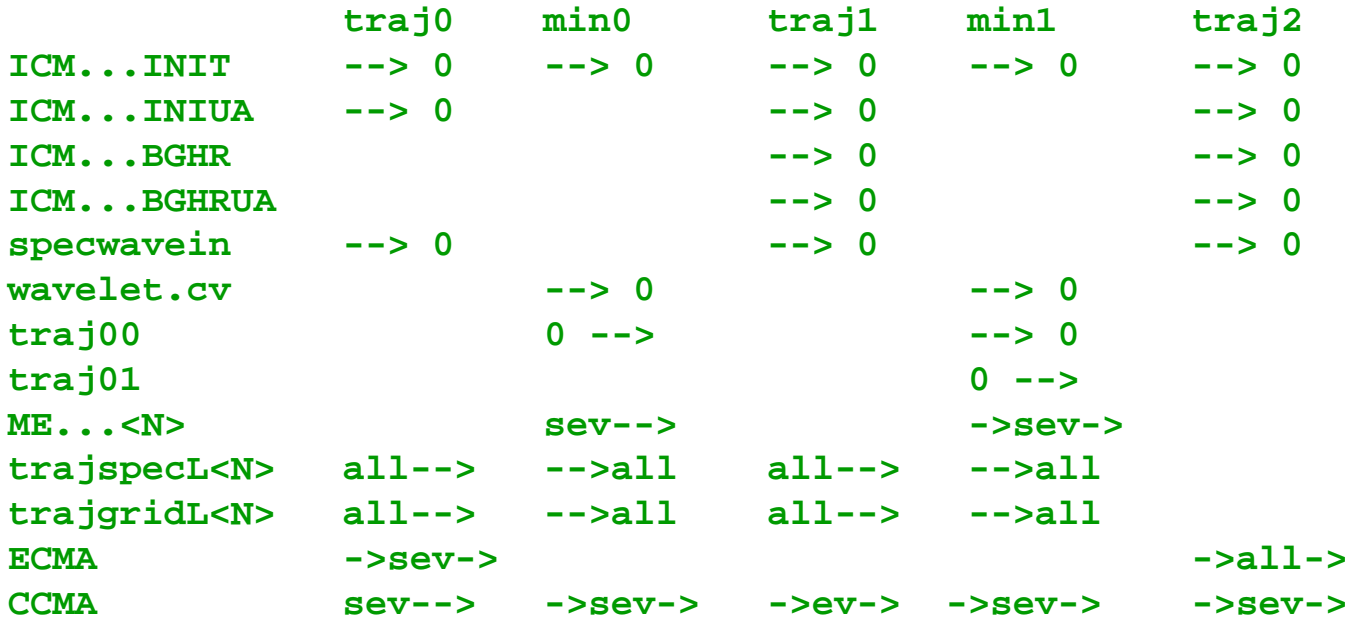

- $\bullet$  Initialisation files are different for each step
	- $\bullet$ Previous step writes to fdb, and script re-links before next step